# **6 Material und Methodik**

#### **6.1 Demographie:**

# **Patienten, Familienangehörige und Kontrollgruppe**

Die Anzahl der für die Arbeit untersuchten Personen, die in einen Zeitraum von 1998-1999 an der Friedrich-Wilhelms Universität zu Bonn rekrutiert wurden, beträgt 99.

Das Sample bestand aus 22 Familienangehörigen mit Schizophrenie oder schizoaffektiven Funktionsstörungen (ICD-10; F20, F25), 34 Familienangehörige ohne Schizophrenie (8 Personen mit Axis- I/II Funktionsstörungen andere als Schizophrenie, ICD-10: F0-F1, F3-F6 und 26 Familienangehörige ohne psychiatrische Diagnose) sowie 43 gesunde Kontrollprobanden von nicht betroffenen Familien.

Alle Schizophreniepatienten wurden mit Psychopharmaka behandelt.

Personen, die während des Untersuchungszeitraumes an Demenz, neurologischen Erkrankungen, schweren Hirnerkrankungen oder Hirntumoren litten, wurden aus dem Sample ausgeschlossen.

In der Tabelle 6 sind demographische Statistiken durch intervenierende Variablen, wie Geschlecht, Alter oder Bildungsgrad dividiert.

## **6.2 Diagnostisches Vorgehen**

Die folgenden standardisierten Untersuchungen wurden nach schriftlicher Einverständniserklärung an jedem Probanden durchgeführt: ein detailliertes biographisches Interview (BASSETT et al. 1993), welches einen Test der Handpräferenz beinhaltete (ANNETT 1970), einen psychopathologischen Status (PANSS, KAY et al. 1987), Mini Mental State Examination (MMSE, FOLSTEIN et al.1975), MWT-B (LEHRL 1977), eine diagnostische Übereinstimmung basierend auf SCID I und II Interviews (WITTCHEN et al. 1991) von zwei unabhängigen Psychiatern, ein MRT-Scan und eine Blutprobe für molekulargenetische Untersuchungen.

Die Mütter der Probanden wurden nach einer standardisierten Art nach geburtshilflichen Komplikationen befragt, dabei wurde die MCNEIL-SJOSTROM Skala benutzt, bei der Schwangerschaftskomplikationen sowie Entbindungs- als auch Neugeborenenkomplikationen von einem definiertem Schweregrad registriert wurden (MCNEIL et al. 1994, SMITH et al. 1998).

### **6.3 Neuropsychologische Untersuchung**

Zur Erfassung von Defiziten im abstrakten Denken, in der Begriffsbildung sowie in der kognitiven Flexibilität wurde der Wisconsin Card Sorting Test (WCST) (HEATON et al. 1993) verwendet.

Die Fähigkeit des Arbeitsgedächtnisses wurde mit dem Subject Ordered Pointing Task (SOPT) (PETRIDES und MILNER 1982) getestet.

### **6.4 Magnet Resonanz Tomographie**

Die Magnet Resonanz Tomographie (MRT) wurde mit einem 1.5 Tesla Phillips Gyroscan mit sagittal T1- gewichteten TFE Sequenzen durchgeführt (Turbo Gradient Echo, Wiederholungszeit  $= 12$  ms, Echozeit  $= 4$ ms, Drehwinkel  $= 20^{\circ}$ , 1 Erregung, Gesichtsfeld  $= 25$  cm, Dicke des angeregten Volumens = 6 cm), welche 160 fortlaufende Schichten von 1,0 mm Dicke entwickelten. Die Bilder wurden nach Zwischensicht – Intensitätsinhomogenitäten gefiltert. Alle Bilder wurden manuell in transversaler Ausrichtung bearbeitet.

# **6.5 Identifikation der Capsula Interna**

#### **6.5.1 Vorgehen im allgemeinen**

Die Capsula CI wurde unter Verwendung des ANALYZE 3.0 Software Programms (MAYO FOUNDATION) manuell segmentiert. Das Programm gestattet es, eine Struktur innerhalb einer Schicht mit einer per Computermaus freihändig gezeichneten Linie zu umfahren. Nach Markierung nicht zur Struktur gehörender Bereiche lassen sich diese entfernen. Führt man dies innerhalb einer kompletten Schichtung durch, so erhält man einen Volumendatensatz der gesuchten Struktur.

Um eine genaue Grenzziehung zu ermöglichen, wurden separat in jeder Schicht der Kontrast und die Helligkeit eingestellt. Dies erfolgte in dem Programm ANALYZE mit einem Dialogfenster (siehe unter 6.5.3 Pfadtabelle) zur Definition eines Intensitätsfensters, d. h. eines ausgeschnittenen Intensitätsbereiches des Originalbildes, das auf den gesamten Intensitätsbereich aufgespreizt wird. Als Anhaltspunkt für die Einstellung diente der Kontrast zwischen der CI und den angrenzenden Basalganglien.

Die verwendeten Minimumwerte des Intensitätsfensters variierten zwischen 0-80, die Maximumwerte zwischen 90-225.

Gemessen wurde bei 8-facher Vergrößerung.

Innerhalb eines Datensatzes lässt sich zwischen drei zueinander orthogonalen Orientierungen wechseln. Im Allgemeinen sind dies die sagittale, die coronare und die transversale Orientierung. Nach Bearbeitung einer Schicht innerhalb einer Orientierung sind die entfernten Bereiche in den beiden anderen Orientierungen als solche zu erkennen. Dies erlaubt die Verwendung der Bearbeitung in einer Orientierung als Hilfslinie in einer anderen Orientierung.

Die unter der manuell gezeichneten Linie liegenden Voxel (Volumenelemente des MRT-Datensatzes) werden im Programm Analyze mit zu der Markierung gerechnet. Daher ist es erforderlich, die gesuchte Struktur mit einem Abstand von etwa einem halben Voxel zu umfahren.

Als allgemein angewandte Regel gilt, dass man zunächst eher zu wenig als zu viel wegschneiden sollte.

Die CI ist in der transversalen Orientierung im Vergleich zu der sagittalen und coronaren am deutlichsten zu erkennen. Daher wurde in dieser Orientierung die Bearbeitung eines kompletten Schichtenstapels vorgenommen. Die CI wurde pro Schicht bilateral markiert und ausgeschnitten. Dabei wurde nicht notgedrungen in jeder Schicht sowohl die linke als auch die rechte CI bearbeitet. Die Grenzdefinitionen wurden jeweils separat für jede Seite angewandt.

Es wurde Schicht für Schicht (Schichtabstand 1mm) von inferior nach superior aufsteigend die CI-Fläche markiert und gemessen. Die Anzahl der gemessenen Schichten variierte zwischen 8-13.

Da die CI noch dorsal und posterior schwer abzugrenzen war, wurde wie in der bereits vorliegenden Literatur, nur der inferiore und anteriore Schenkel der CI markiert.

Zusätzlich zum Volumen wurde die Länge und die maximale Querschnittsfläche der CI bestimmt, um zu analysieren, ob eventuelle Voluminadifferenzen eher auf einen Unterschied in der Fläche oder der Länge zurückzuführen sind.

Die Länge wurde als Summe der einzelnen gemessenen Schichten errechnet.

Die maximale Querschnittsfläche wurde errechnet als das Maximum des Zwischen-Schicht Strukturareals. In allen Fällen war die Schicht mit der maximalen Querschnittsfläche auch die superiorste Schicht. Also die Schicht, die unmittelbar vor der Vereinigung der CI mit der lamina pallidi externa identifiziert werden konnte.

Auf die genaue Identifikation dieser Schicht wird im weiteren Verlauf der Arbeit noch eingegangen.

Die Veränderungen der Querschnittsfläche variierten von Schicht zu Schicht stark. Deswegen ergab die Errechnung einer durchschnittlichen Querschnittsfläche kein aussagekräftiges Ergebnis. Als maßgebliche Querschnittsfläche wurde die Schicht unterhalb der Verschmelzung der CI mit der Lamina pallidi externa als optimales Maß für die makroskopische, strukturelle Konnektivität, genommen.

Da das Volumen der Capsula Interna vom Gesamthirnvolumen abhängt, wurde dieses in Prozent des gesamten Hirnvolumen angegeben, also das absolute Volumen durch das Gesamthirnvolumen dividiert.

Dementsprechend wurde auch die maximale Querschnittsfläche sowie die errechnete Länge der Capsula Interna durch das Gesamthirnvolumen dividiert

#### **6.5.2 Definition der gewählten Grenzen**

## **6.5.2.1 Startschicht**

Als Startschicht, also die Schicht die am weitesten inferior gemessen wurde, diente jene, in der die CI deutlich als weiße Hirnsubstanz zwischen dem Putamen (Pu) und dem Nucleus Caudatus (NC) zu erkennen ist. Lateral ist sie durch das Pu abgegrenzt, medial durch den NC. Die posteriore Grenze in dieser Startschicht bildet die Comissura anterior. Anterior wird die CI durch eine verlängerte Linie zwischen der anterior-medialen Spitze des Pu und der anterior-lateralen Spitze des NC abgegrenzt.

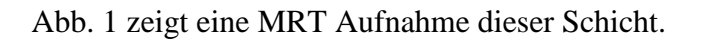

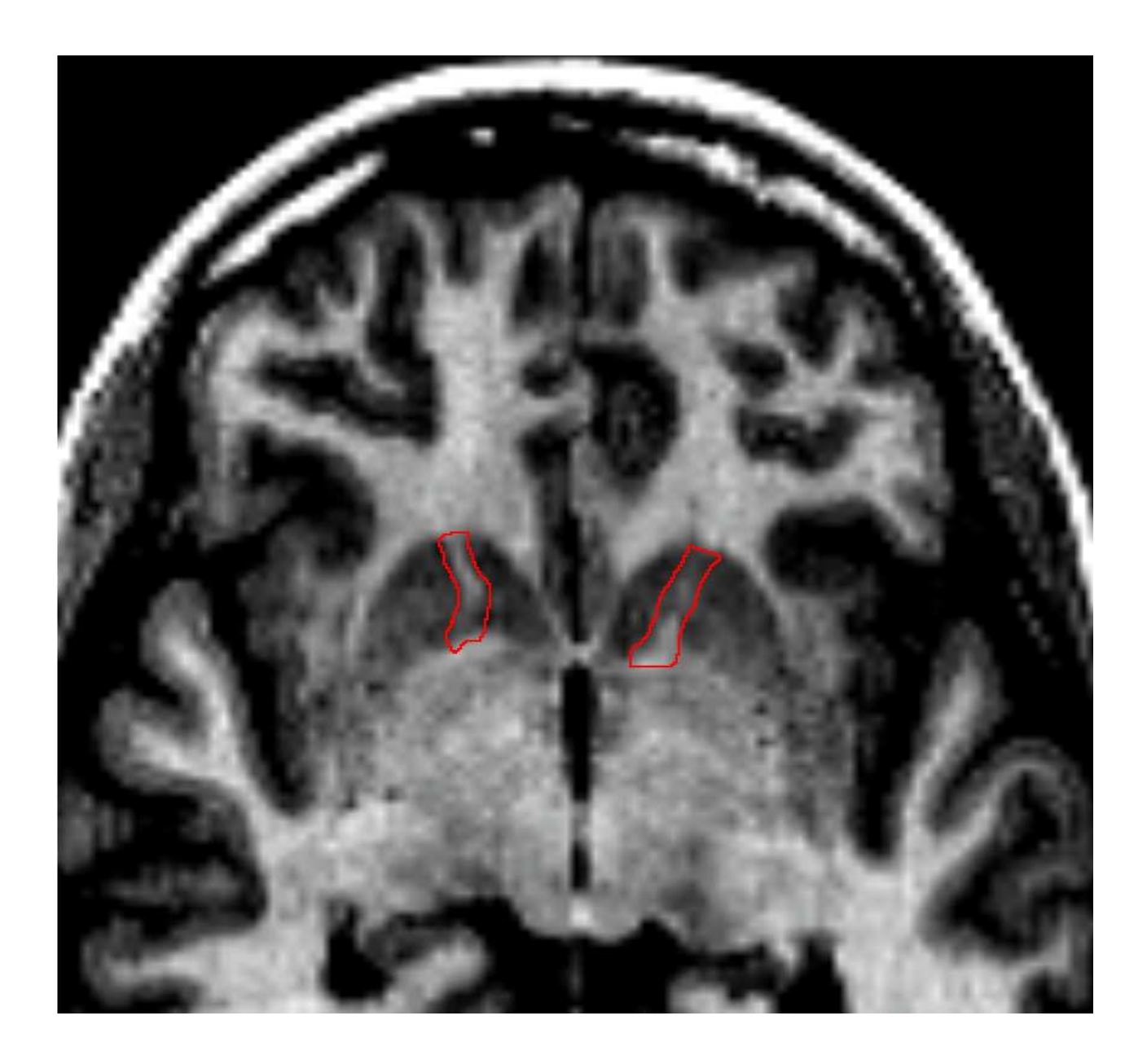

Abb. 1 Eine Startschicht

#### **6.5.2.2 Endschicht**

Die Endschicht, wurde als die Schicht definiert, in der noch gerade eine Unterscheidung zwischen der Lamina medullares lateralis

[trennt das Pu vom Pallidum (Pa)] und der Lamina medullares medialis

[trennt das Pa in Globus Pallidus lateralis und medialis] mit der CI möglich ist. In der darauf folgenden Schicht verschmelzen diese beiden Laminae mit der CI. Durch die Verschmelzung der Laminae mit der CI bildete sich am Knie (Genu) der CI ein unübersichtliches Dreieck aus weißer Hirnsubstanz.

Dieses Dreieck ließ eine Einteilung der CI in anterioren und posterioren Schenkel nach der bis dahin gewählten Definition nicht mehr zu. Daher wurde die CI oberhalb

dieser Endschicht nicht weiter gemessen. Es werden also lediglich die inferioren Anteile des anterioren Schenkels der CI gemessen.

In der Abb. 2 ist eine MRT Aufnahme dieser Endschicht dargestellt.

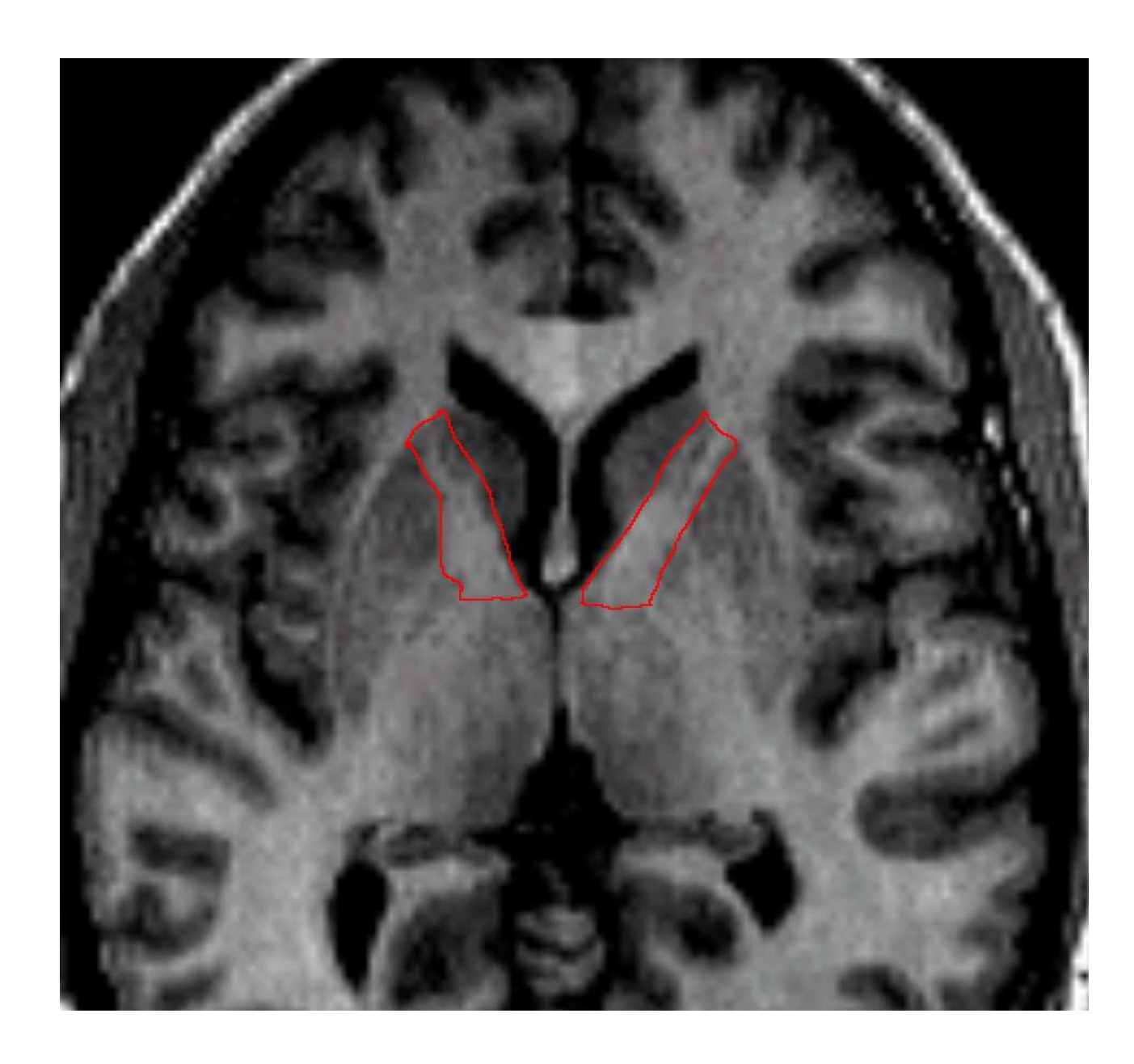

Abb. 2 ist eine MRT Aufnahme dieser Endschicht dargestellt

Abb. 2 Eine Endschicht

# **6.5.2.3 Grenzdefinition der Schichten zwischen der Startschicht u. der Endschicht**

#### **6.5.2.3.1 Posteriore Grenze**

In den ersten 2-3 Schichten kennzeichnet die Comissura anterior die Grenze zwischen vorderen und hinteren Teil der CI.

In den darüber liegenden Schichten ist die posteriore Grenze als die Winkelhalbierende der lateralen Schenkel des posterioren und des anterioren Anteils der CI definiert. Sie wird für jede Seite einzeln bestimmt.

Diese Winkelhalbierende wird für jede Schicht neu bestimmt.

#### **6.5.2.3.2 Laterale Grenze**

Neben dem Pu wird ab der 3-4 Schicht das Pa sichtbar. Das Pa ist bis zu der Endschicht durch seine Laminae deutlich vom Pu und der CI zu unterscheiden.

#### **6.5.2.3.3 Mediale Grenze**

Neben dem NC kommt ab der 3-4 Schicht noch ein Anteil des Vorderhorns des Seitenventrikels als Grenzstruktur dazu. Dieser Anteil des Vorderhorns der Seitenventrikels bildet bis zur Endschicht eine mediale Grenzstruktur.

#### **6.5.2.3.4 Anteriore Grenze**

Die bereits in der Startschicht definierte anteriore Grenzstruktur gilt auch für die darüber liegenden Schichten bis hin zur Endschicht einschließlich. Die verlängerte Linie, die zwischen dem anterioren-medialen Eckpunkt des Pu und dem anterioren-lateralen Eckpunkt des NC muss allerdings für jede Schicht beidseitig neu markiert werden. In der Abb. 3 ist eine MRT Aufnahme einer solchen Zwischenschicht dargestellt.

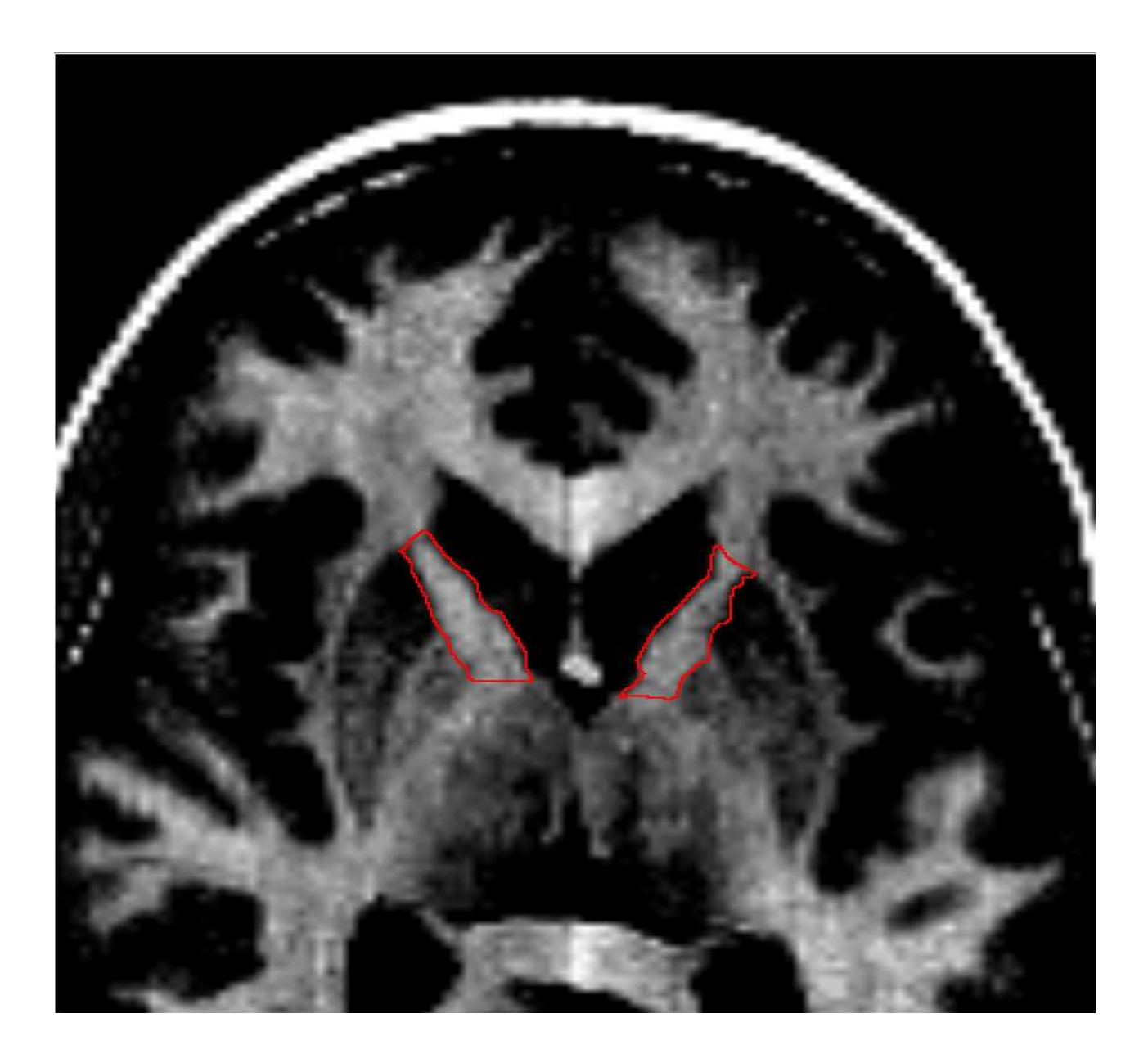

Abb. 3: Eine Zwischenschicht

# **6.5.3 Die Pfadtabelle**

In der Tabelle 7 sind die Pfade zu den im Analyze Programm während der Segmentierung der CI verwendeten Dialogen dargestellt. Im Punkt 6.5.1 des Methodikteils "Vorgehen im Allgemeinen" wurde der Verwendungszweck dieser Dialogpfade bereits erläutert.

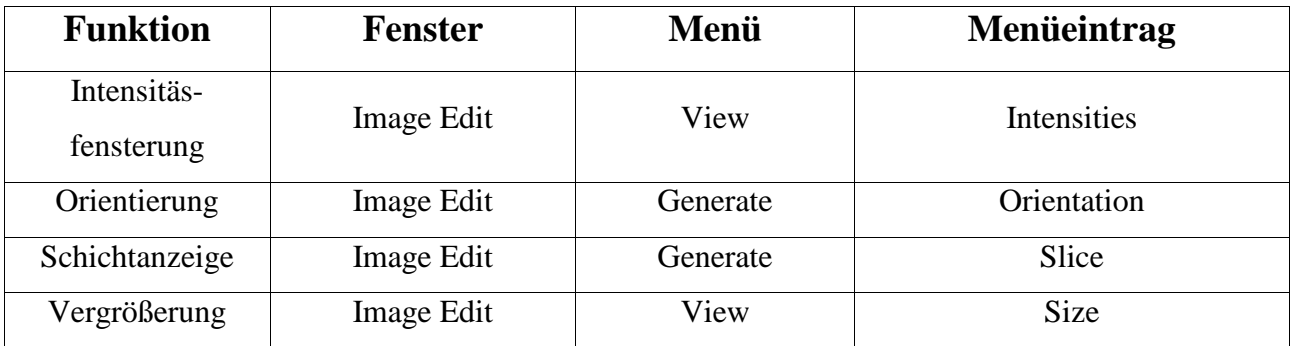

**Tabelle 7**

## **6.6 Statistik**

Die statistischen Auswertungen wurden mit SPSS 10.0 für WINDOWS (NORUSIS 2000) durchgeführt. Abhängige Variablen waren bilateral die CI Volumina, deren maximale Querschnittsfläche sowie deren Länge.

Unabhängige Variable war die diagnostische Gruppe (Familienangehörige mit Schizophrenie, Familienangehörige mit psychiatrischen Störungen andere als Schizophrenie/Familienangehörige ohne psychiatrische Störungen, Kontrollprobanden). Aufgrund der kleinen Sample- Größen wurden gesunde Familienangehörige und Familienangehörige mit anderen psychiatrischen Störungen als Schizophrenie in einer Gruppe kombiniert. Diese Gruppe wurde als Gruppe, der nicht schizophrenen Familienangehörigen bezeichnet. Alle Tests waren zweiseitig. Boxplots wurden betrachtet, um Extremwerte zu identifizieren. Zunächst wurde bei der statistischen Auswertung nach Ausreißern und Normalverteilung getestet.

Durch schrittweise lineare Regression wurde der Einfluss von Alter, Geschlecht, Gewicht und Körpergröße überprüft. Sie wurden, wenn nötig, als intervenierende Variablen in die Hauptanalyse miteinbezogen. Da zum Teil mehrere Angehörige ein und derselben Familie in die Studie einbezogen wurden, konnten sie nicht als unabhängig betrachtet werden.

Daraus folgend, wurde im nächsten Schritt für jede abhängige Variable ein gemischtes Model ANOVA (entsprechend ANCOVA) mit willkürlichem Faktor Familie, festgelegtem Faktor diagnostische Gruppe und signifikanten Prediktoren von der anfänglichen Regressionsanalyse als Kovariaten oder festgelegten Faktoren errechnet. Da für den willkürlichen Faktor Familie keine signifikanten Haupteffekte nachweisbar waren, wurde er nachträglich aus dem Modell entfernt.

Die Ergebnisse dieser vorläufigen Statistiken regulierten die Hauptanalyse.

Das allgemeine lineare Modell (GLM) wurde der multivariaten Vorgehensweise zugrunde gelegt und getrennt für Volumina, maximale Querschnittsfläche und Länge gerechnet.

Die intervenierenden Faktoren oder Kovariaten wurden dem Modell hinzugefügt. [Zum Beispiel, wenn Geschlecht und Alter signifikante Prädiktoren gewesen wären, wäre eine ANCOVA (Faktor: Geschlecht; Kovariate Alter) durchgeführt worden.]

Wenn signifikante Einflüsse für den Faktor diagnostische Gruppe erhalten wurden, dann wurde nachträglich eine Subgruppenanalyse mit Angleichung der Fehlerwahrscheinlichkeit der ersten Art gemäß der Bonferroni Methode durchgeführt.

Für das Familiensample unter Ausschluss der Kontrollen wurde die Analyse wiederholt, wobei der Faktor Familienstatus (multiaffektiert im Vergleich zu monoaffektiert) dem Modell

#### hinzugefügt wurden.

Korrelationen (Pearson) zwischen dem Volumen der Capsula Interna, sowie deren Läge und der maximalen Querschnittsfläche mit geburtshilflichen Komplikationen, Psychopathologie und Parametern des Krankheitsverlaufes wurden errechnet bzw. auf Signifikanz überprüft. Ein möglicher Einfluss von Schulbildung und Handpräferenz wurde mit einem einseitigen ANOVA Test geprüft**.**